## **Base de Conhecimento Gestor Empresas Mensagem de erro da SEFAZ "Consumo Indevido"**

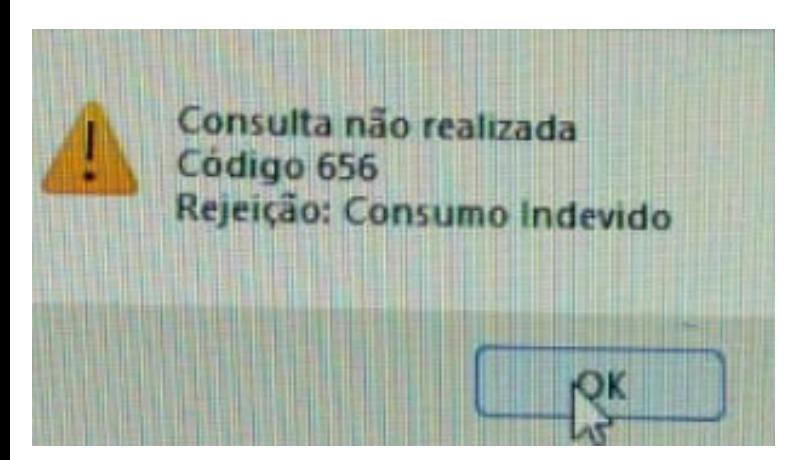

Este aviso de CONSUMO INDEVIDO, trata-se de uma resposta da Sefaz, que ocorre quando o sistema executa muitas requisições, pois existe um número limite de requisições por hora para cada WebService e se excedido será gerado o bloqueio e você não consegue transmitir sua nota fiscal.

**O QUE FAZER?** recomendamos aguardar pelo menos 5 minutos. Caso o problema persista você pode tentar fazer o seguinte no Gestor Empresas.

Carregue a nota fiscal na tela, do lado direito clique em VALIDAR XML SEFAZ, prossiga e aguarde alguns segundos. Se o DANFE aparecer corretamente na tela é porque o procedimento foi bem sucedido.

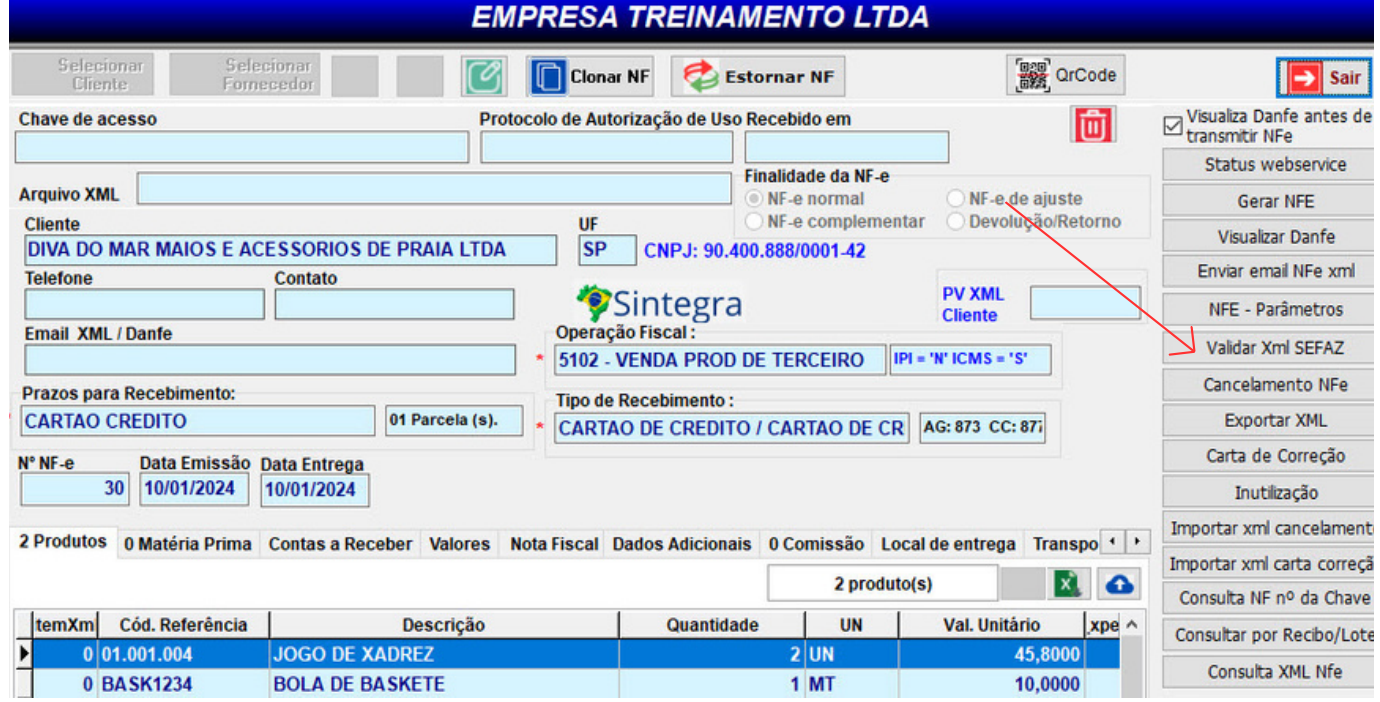

Se esta tentativa falhar, não há mais nada a fazer a não ser esperar os servidores da Sefaz.